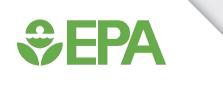

## An Update on Public Tools for Prediction of Endocrine Hazard and Risk

Katie Paul Friedman

November 13, 2019

Presentation to 10<sup>th</sup> International Akademie Fresenius Conference

Paul-friedman.katie@epa.gov

The views expressed in this presentation are those of the authors and do not necessarily reflect the views or policies of the U.S. EPA

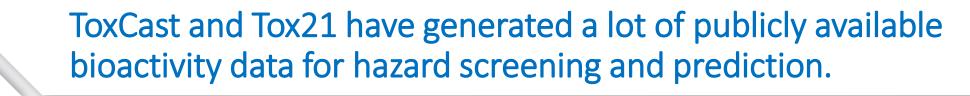

#### EPA's ToxCast program at a glance

**S**EPA

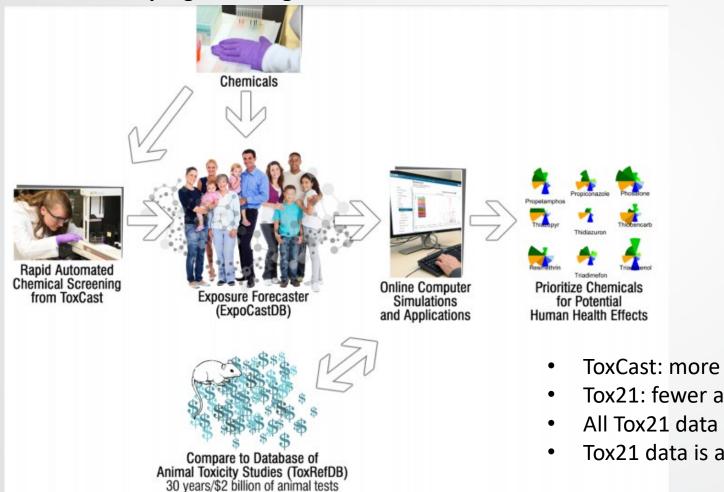

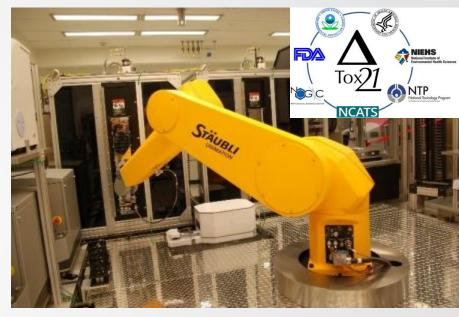

Tox21 robot

- ToxCast: more assays, fewer chemicals, EPA-driven
- Tox21: fewer assays, all 1536, driven by consortium
- All Tox21 data are analyzed by multiple partners
- Tox21 data is available analyzed in the ToxCast Data Pipeline

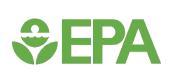

# Endocrine hazard and risk evaluation using public tools: approach outline

- Publicly available data from ToxCast is actively being applied to endocrine hazard labeling in the EU.
- Risk-based approaches that incorporate bioactivity and exposure make the best use of new approach methodologies.

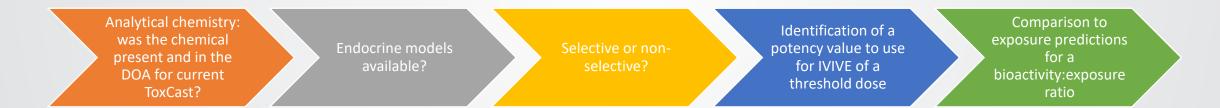

This presentation will demonstrate where to find these information and suggest an approach for utilizing them in endocrine hazard and risk evaluation.

### **CompTox Chemicals Dashboard**

Separation Control Protection Home Advanced Search Batch Search Lists - Predictions Downloads Agency

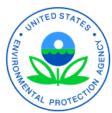

Sepa

Chemicals Product/Use Categories Assay/Gene

Q Search for chemical by systematic name, synonym, CAS number, DTXSID or InChIKey

Identifier substring search

See what people are saying, read the dashboard comments! Cite the Dashboard Publication click here

875 Thousand Chemicals

Share 🦷

Latest News

Read more news

#### August 9th 2019 - New release (3.0.9) in time for ACS Fall Meeting

August 14th, 2019 at 4:39:37 PM

A new version of the Dashboard has been released in time for the ACS Fall meeting. Included in this release are updates to data in the ToxVal database, an update to the in vitro database (version 3.2), and the release also addresses a number of minor bugs and includes a short list of additional functionality as described in the Release Notes here.

#### https://comptox.epa.gov/dashboard

•

## **Set EPA**

### Examine physicochemical properties such as logP, vapor pressure, and MW to get a better sense of whether the chemical was suitable for the current *in vitro* assay suite

| K                                                                                              | United States<br>Environmental Prote<br>Agency | ction Home Advanced Search Bi     | atch Search Lists 🗸 Predictions                       | Downloads         |                     |                  | Copy 🔻 Share 🔻 Sub | mit Comment Q Search all d | ata          |  |  |
|------------------------------------------------------------------------------------------------|------------------------------------------------|-----------------------------------|-------------------------------------------------------|-------------------|---------------------|------------------|--------------------|----------------------------|--------------|--|--|
| Analytical chemistry:<br>was the chemical<br>present and in the<br>DOA for current<br>ToxCast? | JETAILS                                        | <b>D Q</b> 80-0!                  | henol A<br>5-7   DTXSID702<br>by DSSTox Substance Id. | 0182              |                     |                  |                    |                            |              |  |  |
|                                                                                                | EXECUTIVE SUMMARY                              | Summary                           |                                                       |                   |                     |                  |                    |                            |              |  |  |
| ToxCast negatives:                                                                             | ENV. FATE/TRANSPORT                            | 🛓 Download 🔻 Columns              | *                                                     |                   |                     |                  |                    |                            | Search query |  |  |
| what does a negative                                                                           | HAZARD                                         | Property                          | Experimental average                                  | Predicted average | Experimental median | Predicted median | Experimental range | Predicted range            | ♦ Unit ♦     |  |  |
| _                                                                                              | ► ADME                                         | LogP: Octanol-Water               | 3.32 (1)                                              | 3.29              |                     | 3.43             | 3.32               | 2.40 to 3.64               | -            |  |  |
| mean? Outside of                                                                               | EXPOSURE                                       | Melting Point                     | 155 (7)                                               | 139               | 156                 | 138              | 153 to 156         | 125 to 157                 | °C           |  |  |
| domain of                                                                                      | <ul> <li>BIOACTIVITY</li> </ul>                | Boiling Point                     | 200 (1)                                               | 363               |                     | 360              | 200                | 343 to 401                 | °C           |  |  |
| applicability (DOA)?                                                                           |                                                | Water Solubility                  | 5.26e-4 (1)                                           | 9.62e-4           |                     | 1.00e-3          | 5.26e-4            | 5.35e-4 to 1.31e-3         | mol/L        |  |  |
|                                                                                                | TOXCAST: SUMMARY                               | Vapor Pressure                    | -                                                     | 8.37e-7           |                     | 3.43e-7          | -                  | 6.83e-8 to 2.59e-6         | mmHg         |  |  |
|                                                                                                | EDSP21                                         | Flash Point                       | -                                                     | 190               |                     | 190              | -                  | 188 to 192                 | °C           |  |  |
|                                                                                                | TOXCAST/TOX21                                  | Surface Tension                   | -                                                     | 46.0              |                     |                  | -                  | 46.0                       | dyn/cm       |  |  |
| Many successfully                                                                              | PUBCHEM                                        | Index of Refraction               | -                                                     | 1.60              |                     |                  | -                  | 1.60                       | -            |  |  |
| screened chemicals                                                                             | TOXCAST: MODELS                                | Molar Refractivity                | -                                                     | 68.2              |                     |                  | -                  | 68.2                       | cm^3         |  |  |
|                                                                                                |                                                | Polarizability                    | -                                                     | 27.0              |                     |                  | -                  | 27.0                       | Å^3          |  |  |
| have been:                                                                                     | SIMILAR COMPOUNDS                              | Density                           | -                                                     | 1.17              |                     | 1.17             | -                  | 1.14 to 1.20               | g/cm^3       |  |  |
| logP -0.4 to 5.6 range;                                                                        | GENRA (BETA)                                   | Molar Volume                      | -                                                     | 200               |                     |                  | -                  | 200                        | cm^3         |  |  |
| MW 180-480;                                                                                    | RELATED SUBSTANCES                             | Thermal Conductivity<br>Viscosity | -                                                     | 9.66              |                     |                  | -                  | 9.66                       | mW/(m*K)     |  |  |
| log10 Vapor Pressure                                                                           | SYNONYMS                                       | Henry's Law                       |                                                       | 1.26e-7           |                     |                  | -                  | 1.26e-7                    | atm-m3/mole  |  |  |
| < 1.                                                                                           | LITERATURE                                     | LogKoa: Octanol-Air               | -                                                     | 8.38              |                     |                  | -                  | 8.38                       | -            |  |  |
| × 1.                                                                                           | LINKS                                          |                                   |                                                       |                   | 16 rec              |                  |                    |                            |              |  |  |

## **\$EPA**

## Examine QC data (if available) to see if we expect that the chemical was present for screening

| PEPA United States<br>Environmental Prote<br>Agency | action Home Advanced Search Batch Search Lists 🛩 Predictions Downloa      | ads                                   | Сору                                | Share      Submit Comment | <b>Q</b> Search all data |
|-----------------------------------------------------|---------------------------------------------------------------------------|---------------------------------------|-------------------------------------|---------------------------|--------------------------|
|                                                     | Bisphenol A<br>80-05-7   DTXSID702018<br>Searched by DSSTox Substance Id. | 2                                     |                                     |                           |                          |
| DETAILS                                             |                                                                           |                                       | ToxCast/Tox21                       |                           |                          |
| EXECUTIVE SUMMARY                                   |                                                                           | Crada                                 | Description                         |                           |                          |
| PROPERTIES                                          | QC Data ID                                                                | Grade                                 | Description                         |                           |                          |
| ENV. FATE/TRANSPORT                                 | Tox21_202992                                                              | Pass                                  | Purity>90% and MW confirmed         |                           |                          |
| HAZARD                                              | Tox21_400088                                                              | Pass                                  | Purity>90% and MW confirmed         |                           |                          |
|                                                     | Selection 0 Selected                                                      | A Single Assay Can Have Multiple Char | ts 🛛 🔽 Representative Samples Only  | 🛓 Bioactivity Summary 🔻   | Number of Charts: 0      |
| ADME     EXPOSURE                                   | Filter assays                                                             | Sel                                   | ect one or more assays from the lis | -                         |                          |
| - BIOACTIVITY                                       | Odyssey Thera (0 ( Too)                                                   |                                       | consisted bisostivity               |                           | Structure Search Search  |
| TOXCAST: SUMMARY                                    | Attagene (0 of 165<br>CellzDirect (0 of 48                                |                                       |                                     |                           |                          |
| TOXCAST/TOX21                                       | Bioseek (0 of 174 s<br>Apredica (0 of 108 Bisphenol A                     |                                       |                                     |                           |                          |
| Analytical che                                      | emistry:                                                                  | QC Gra                                | de                                  | Identifiers               |                          |
| was the che                                         |                                                                           | то                                    | A MW Confirmed, Purity > 90%        | Tox21                     | Tox21_202992             |
| present and                                         |                                                                           | Т4                                    | A MW Confirmed, Purity > 90%        | NCATS                     | NCGC00260537-01          |
| DOA for cu                                          |                                                                           |                                       |                                     | CAS                       | 80-05-7                  |
| ToxCast                                             | но                                                                        |                                       |                                     | PubChem                   | 144210190                |
|                                                     |                                                                           |                                       |                                     |                           |                          |

| <b>\$EPA</b>                    | Models >                                                                   | >> single as          | says. And                   | d equivoca                | als happen.             |
|---------------------------------|----------------------------------------------------------------------------|-----------------------|-----------------------------|---------------------------|-------------------------|
| Endocrine model                 | Advanced Search Batch Search Lists ✔ Predictions Downloads                 |                       |                             | Copy 💌 Share 💌 Submit Com | nment Q Search all data |
| available?                      | Bisphenol A<br>80-05-7   DTXSID7020182<br>Searched by DSSTox Substance Id. |                       |                             |                           |                         |
| DETAILS<br>EXECUTIVE SUMMARY    |                                                                            |                       | : Models<br>del Predictions |                           |                         |
| PROPERTIES                      | 📩 Download ToxCast Model Predictions 🔻                                     |                       | >0 1 = nos                  | sitive; 0.001-0.1 =       | = equivocal             |
| ENV. FATE/TRANSPORT             | Model                                                                      | Receptor              | Agonist                     | Antagonist                | Binding                 |
| HAZARD                          | 1 ToxCast Pathway Model (AUC)                                              | Androgen              | 0.00                        | 0.345                     | -                       |
| ADME                            | ToxCast Pathway Model (AUC)                                                | Estrogen              | 0.450                       | 0.00                      | -                       |
| ► EXPOSURE                      | COMPARA (Consensus)                                                        | Androgen              | Inactive                    | Active                    | Active                  |
| <ul> <li>BIOACTIVITY</li> </ul> | CERAPP Potency Level (From Literature)                                     | Estrogen              | Active (Weak)               | -                         | Active (Weak)           |
| TOXCAST: SUMMARY                | CERAPP Potency Level (Consensus)                                           | Estrogen              | Active (Weak)               | Active (Strong)           | Active (Weak)           |
| EDSP21                          |                                                                            |                       |                             |                           |                         |
| TOXCAST/TOX21                   | CERAPP = consensus ER QSAR (                                               | from 17 groups)       |                             |                           |                         |
|                                 | ·                                                                          | • • • •               |                             |                           |                         |
| PUBCHEM                         | COMPARA = consensus AR QSA                                                 | ĸ                     |                             |                           |                         |
| TOXCAST: MODELS                 | ToxCast Pathway Model AUC EF                                               | R = full ER model (18 | assays)                     |                           |                         |
| SIMILAR COMPOUNDS               | ToxCast Pathway Model AUC AI                                               | R = full AR model (11 | assavs)                     |                           |                         |
| GENRA (BETA)                    |                                                                            |                       | 2 4334 y 37                 |                           |                         |

### HT-H295R model for steroidogenesis

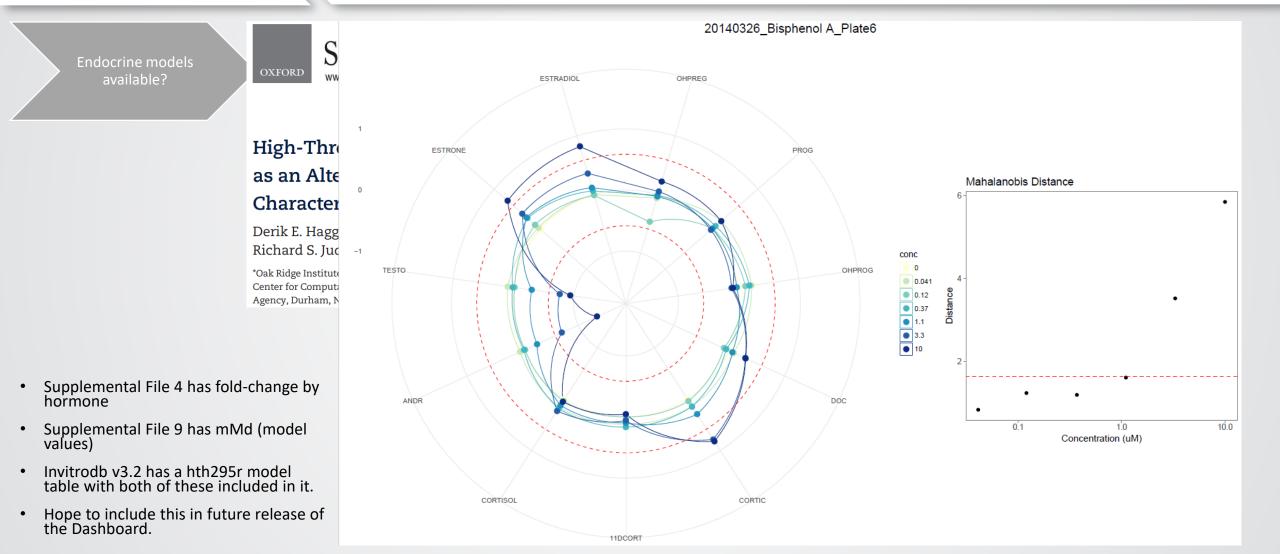

**SEPA**

### Bioactivity summary in the Dashboard

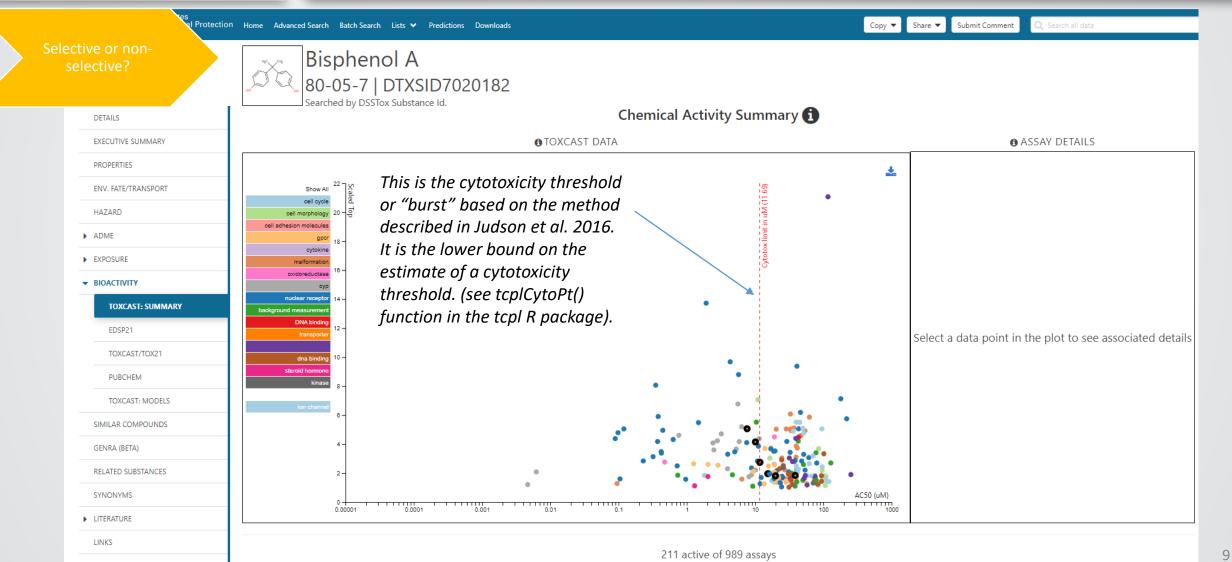

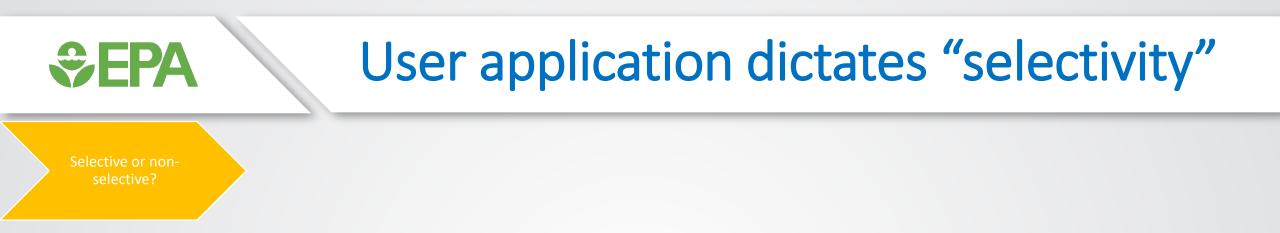

- AC50 < burst?
- AC50 0.5log<sub>10</sub> distance from burst?
- AC50 < parallel viability assays?
- How else to filter ToxCast data: 3+ caution flags & hit-percent
- Other related ideas:
  - What other assays appear active in a similar concentration range?
  - Is there consistent support for MOA(s), or is it nonspecific activity?

## A note on ToxCast versioning

• Data change: curve-fitting, addition of new data

SFPA

- Models change: improvements, more data, etc.
- The CompTox Chemicals Dashboard release from August 9, 2019 is now using ToxCast invitrodb version 3.2: <u>https://doi.org/10.23645/epacomptox.6062623.v4</u>
- All ToxCast data and endocrine models (CERAPP, COMPARA, ER, AR, steroidogenesis) can currently be accessed from within invitrodb.
- Data downloads for NCCT: <u>https://www.epa.gov/chemical-research/exploring-toxcast-data-downloadable-data</u>

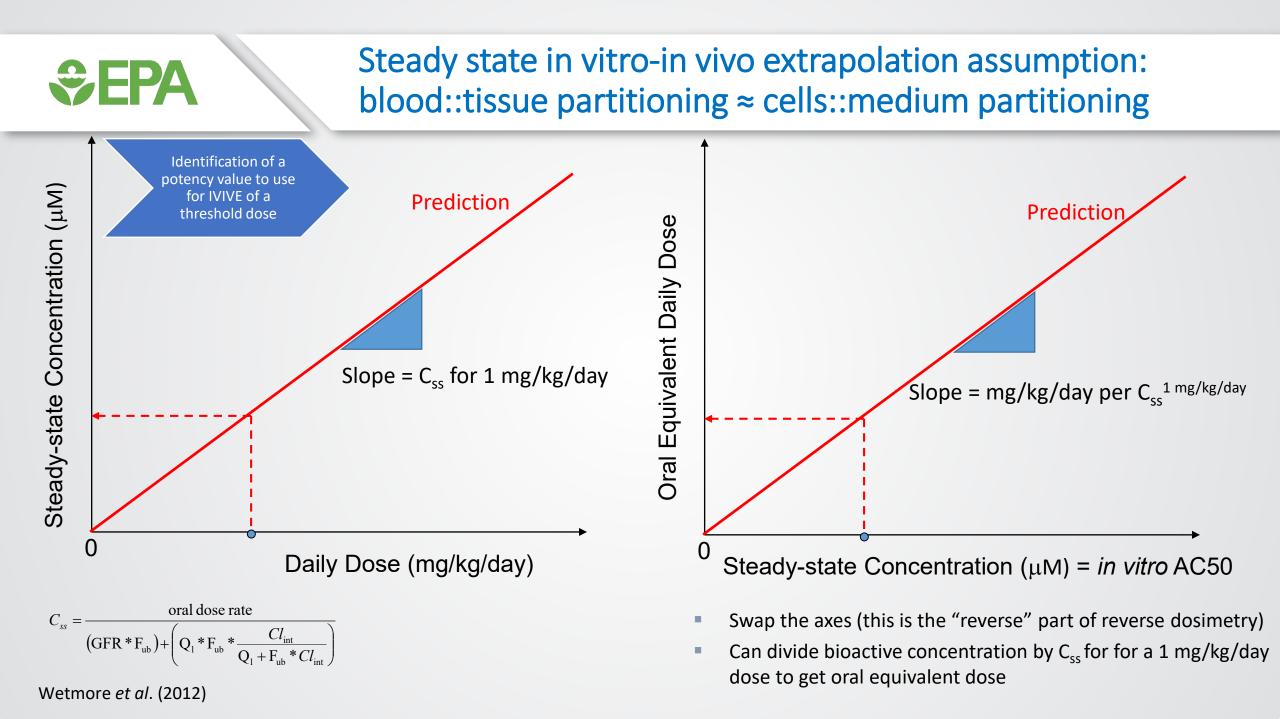

| <pre> Final Content of Content of</pre> |                                                                            |                                                                                                    |                 |                                         |                                         |    |  |  |
|----------------------------------------------------------------------------------------------------|----------------------------------------------------------------------------|----------------------------------------------------------------------------------------------------|-----------------|-----------------------------------------|-----------------------------------------|----|--|--|
| Identification of a potency value to use                                                                                                    |                                                                            | <ul> <li>Operationally, the httk R package (v 1.10.0) can be downloaded from CRAN or GitHub for<br/>reproducible generation of administered equivalent doses (AEDs)</li> </ul> |                 |                                         |                                         |    |  |  |
| for IVIVE of a<br>threshold dose                                                                                                    |                                                                            | -                                                                                                    |                 | he Dashboard wit<br>ion in the httk pac | th Css and other values needed<br>kage. |    |  |  |
|                                                                                                    | • AC50 or LE                                                               | C (micromolar) *                                                                                                    | (1 mg/kg/day/C  | ss (micromolar)) =                      | = AED prediction                        |    |  |  |
|                                                                                                    |                                                                            | age optionally imp<br>data available                                                                                                    | ements multiple | e models that can                       | have increasing complexity              |    |  |  |
| Separate United States<br>Environmental Protection Home Advanced<br>Agency                                                                                                    | d Search Batch Search Lists ♥ Predictions Downloads                        |                                                                                                    |                 | Copy 🔻 Share 👻 Su                       | ubmit Comment 🔍 Search all data         |    |  |  |
|                                                                                                    | Bisphenol A<br>80-05-7   DTXSID7020182<br>Searched by DSSTox Substance Id. | IVIVE                                                                                                    | E               |                                         | Search query                            |    |  |  |
| ENV. FATE/TRANSPORT                                                                                                    | \$                                                                         | Measured \$                                                                                                    | Predicted \$    | Computed 🗘                              | Unit                                    | \$ |  |  |
| In Vitro Intrinsi                                                                                                    | sic Hepatic Clearance                                                      | 19.29                                                                                                    | -               | -                                       | uL/min/million hepatocytes              |    |  |  |
|                                                                                                    | ound in Human Plasma                                                       | 0.07                                                                                                    | -               | -                                       |                                         |    |  |  |
| ADME     Olume of Dist                                                                                                    | ,tribution                                                                 | -                                                                                                    | -               | 6.69                                    | L/kg                                    |    |  |  |
|                                                                                                    |                                                                            |                                                                                                    |                 | 8                                       | Days                                    |    |  |  |
| IVIVE O Days to Steady                                                                                                    | y State                                                                    | -                                                                                                    | -               |                                         |                                         |    |  |  |
| EXPOSURE                                                                                                    | ·                                                                          |                                                                                                    | -               | 29.83                                   | hours                                   |    |  |  |
| EXPOSURE                                                                                                    | ly State<br>ly-State Plasma Concentration                                  | -<br>-                                                                                                    | -<br>-          | 29.83<br>1.98                           |                                         |    |  |  |

#### Bioactivity:exposure ratio requires exposure

Comparison to exposure predictions for a bioactivity:exposure ratio

#### • Currently the Dashboard shows SEEM2 (2014) values

|                          | Bisphenol A<br>80-05-7   DTXSID7020182<br>Searched by DSSTox Substance Id. |    |         |                 |  |  |
|--------------------------|----------------------------------------------------------------------------|----|---------|-----------------|--|--|
| DETAILS                  | Searched by D3310X Substance Id.     Exposure Predictions (mg/kg-bw/day)   |    |         |                 |  |  |
| EXECUTIVE SUMMARY        | 🛓 Download 🔻                                                               |    |         |                 |  |  |
| PROPERTIES               |                                                                            |    |         |                 |  |  |
| ENV. FATE/TRANSPORT      | Demographic                                                                | \$ | Median  | 95th Percentile |  |  |
|                          | Ages 6-11                                                                  |    | 6.30e-5 | 5.82e-3         |  |  |
| HAZARD                   | Ages 12-19                                                                 |    | 2.68e-5 | 2.00e-3         |  |  |
| ADME                     | Ages 20-65                                                                 |    | 2.05e-5 | 1.61e-3         |  |  |
| EXPOSURE                 | Ages 65+                                                                   |    | 1.61e-5 | 2.18e-3         |  |  |
| PRODUCT & USE CATEGORIES | BMI > 30                                                                   |    | 1.69e-5 | 1.45e-3         |  |  |
|                          | BMI < 30                                                                   |    | 2.67e-5 | 2.26e-3         |  |  |
| CHEMICAL WEIGHT FRACTION | Repro. Age Females                                                         |    | 1.11e-5 | 1.57e-3         |  |  |
| CHEMICAL FUNCTIONAL USE  | Females                                                                    |    | 1.11e-5 | 9.09e-4         |  |  |
| TOXICS RELEASE INVENTORY | Males                                                                      |    | 3.89e-5 | 3.34e-3         |  |  |
|                          |                                                                            |    | 2.11e-5 | 2.00e-3         |  |  |

PRODUCTION VOLUME

**Set EPA**

Comparison to exposure predictions for a bioactivity:exposure ratio

# Consensus modeling of chemical exposure based on pathways: ExpoCast SEEM3

- "ExpoCast SEEM3" model:
  - uses twelve different exposure predictors including both nearand far-field models;
  - covers four distinct exposure pathways: non-pesticidal dietary, consumer products, far-field pesticide, and far-field industrial.
  - In SEEM3 each exposure predictor is scaled and centered such that chemicals without a value for a predictor relevant to its exposure pathways are assigned the average value.

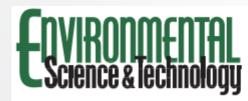

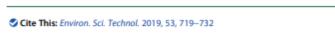

Article

pubs.acs.org/est

#### Consensus Modeling of Median Chemical Intake for the U.S. Population Based on Predictions of Exposure Pathways

Caroline L. Ring,<sup>†,§,∞</sup> Jon A. Arnot,<sup>∥,⊥,#</sup> Deborah H. Bennett,<sup>∇</sup><sup>®</sup> Peter P. Egeghy,<sup>‡</sup> Peter Fantke,<sup>○</sup> Lei Huang,<sup>◆</sup><sup>®</sup> Kristin K. Isaacs,<sup>‡</sup><sup>®</sup> Olivier Jolliet,<sup>◆</sup><sup>®</sup> Katherine A. Phillips,<sup>‡</sup><sup>®</sup> Paul S. Price,<sup>‡</sup><sup>®</sup> Hyeong-Moo Shin,<sup>¶</sup><sup>®</sup> John N. Westgate,<sup>∥,°</sup> R. Woodrow Setzer,<sup>†</sup> and John F. Wambaugh\*<sup>\*,†</sup><sup>®</sup>

# Use of predictive science in chemical safety should include risk-based approaches like BER

• Specific vs. nonspecific modes-of-action and the challenge of hazard labeling

Thomas et al. 2013 suggested a framework for hazard assessment that would be largely customized based on MOE (or now, BER).

**S**EPA

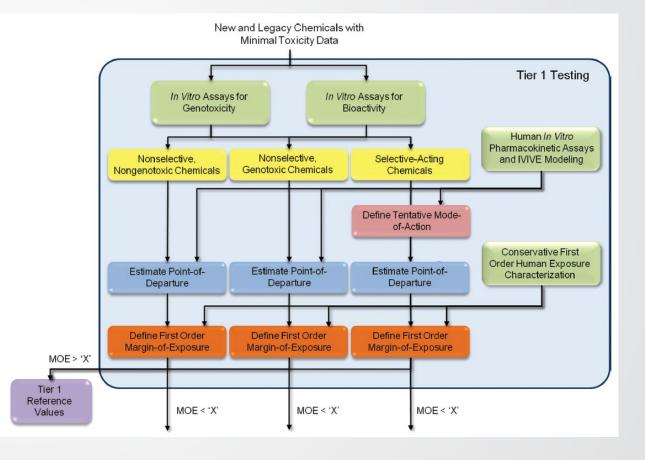

**EPA** 

#### Screening level assessment example: combine NAMs for exposure, in vitro bioactivity, and toxicokinetics

- Conducted by Accelerating the Pace • of Chemical Risk Assessment (APCRA)
  - "international cooperative collaboration of government agencies convened to address barriers and opportunities for the use of new approach methodologies (NAMs) in chemical risk assessment" (Paul Friedman et al., accepted)

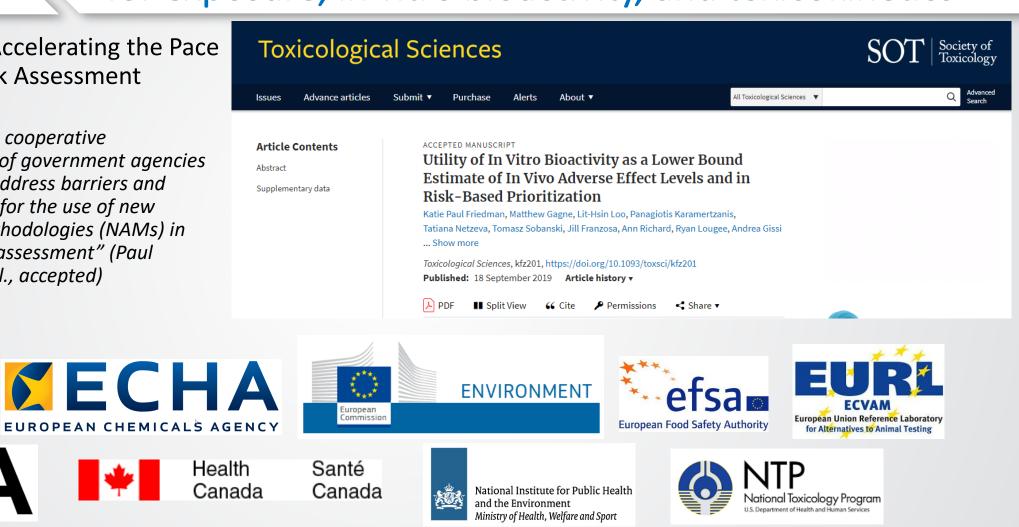

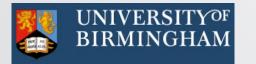

Agency for

and Research

Science, Technology

(APCRA partners for these two case studies)

#### Case study workflow

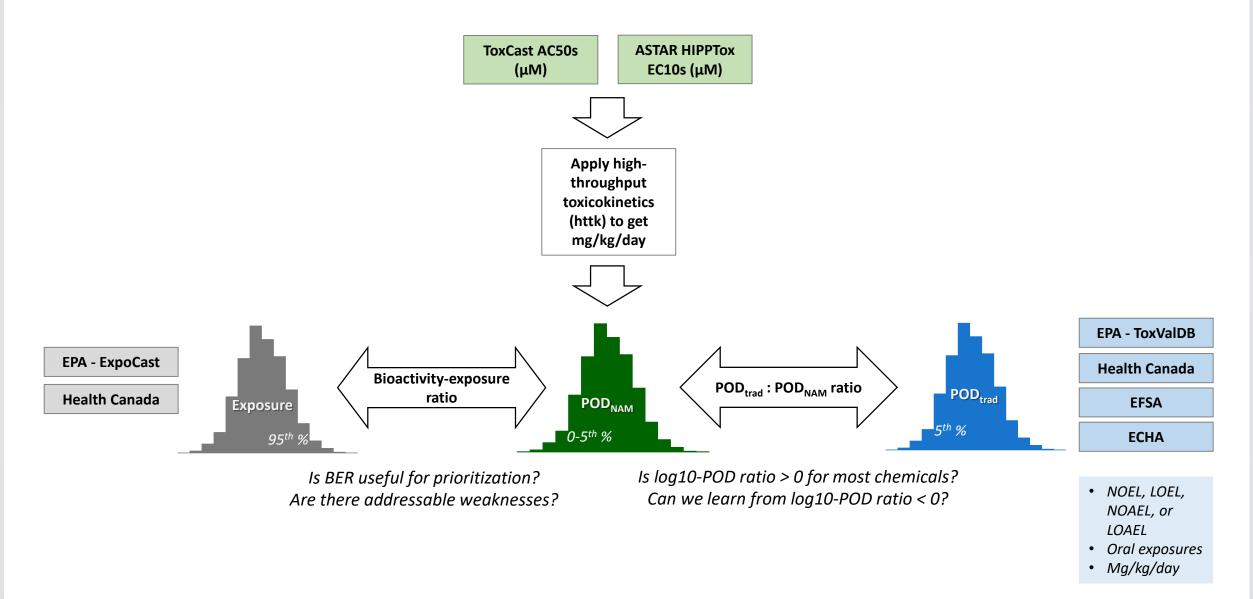

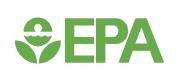

## Prioritize chemicals based on BER for all bioactivity or for some target bioactivity

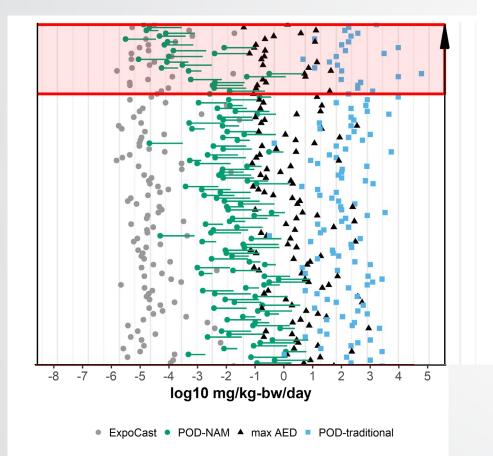

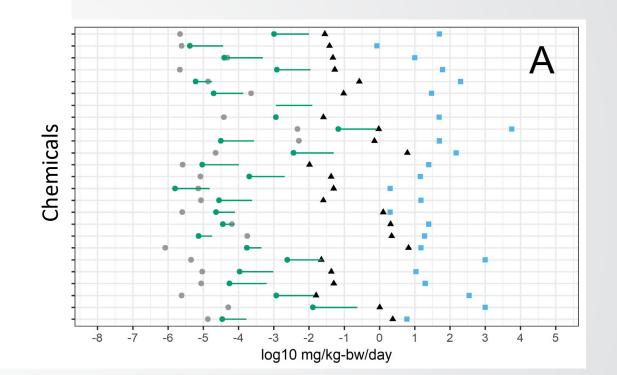

## *Constant Constant C*

- Thank you for listening.
- Thank you: Tony Williams, John Wambaugh, and Richard Judson.
- Please reach out to us if you need support or explanations for a specific case, or if you find issues.
- Paul-friedman.katie@epa.gov

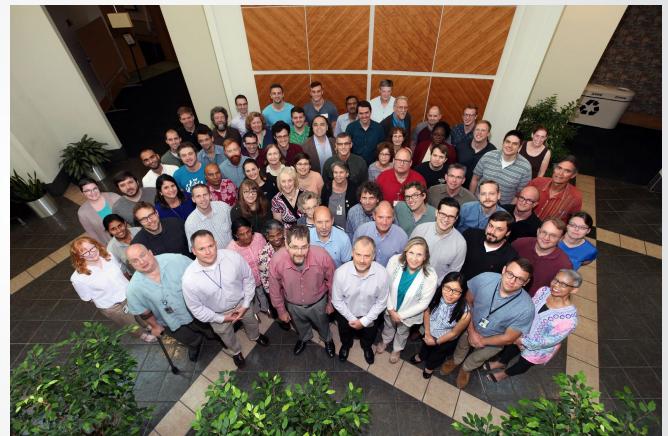

EPA's Center for Computational Toxicology and Exposure

#### The cytotoxicity "burst" is useful for context.

Selective or nonselective?

⇒FPA

- The latest Comptox Chemicals Dashboard release (version 3.0.9, August 9, 2019) demonstrates a cytotoxicity threshold based on the latest ToxCast database (invitrodb version 3.2, released August 2019). This value can change as more cytotoxicity data become available, curve-fitting approaches for existing data change, or the "burst" calculation approach is updated.
- In invitrodb version 3.2, 88 assays are considered for the cytotoxicity threshold. A positive hit must be observed in 5% of these assays (noting that not all chemicals are screened in all 88 assays) in order to assign a cytotoxicity threshold. The cytotoxicity threshold is a median of AC50 potency values from the N assays with a hit. The cytotoxicity threshold visualized in the Dashboard is a lower bound on this estimate, calculated as the median cytotoxicity potency minus 3 times the global median absolute deviation.
- This is discussed further in a publication (<u>10.1093/toxsci/kfw148</u>) and the ToxCast Pipeline R package (tcpl) function, tcplCytoPt() (available on CRAN: <u>https://cran.r-project.org/web/packages/tcpl/index.html</u>).
- If fewer than 5 cytotoxicity assays demonstrate a positive hit, a default of 1000 micromolar is assigned for the chemical.
- The lower bound estimate of the cytotoxicity threshold or "burst" is useful context for ToxCast results. Bioactivity observed below the cytotoxicity threshold may represent more specific activity that is less likely to be confounded by cytotoxicity.
- It is possible that AC50 values above the cytotoxicity threshold are informative. If an assay has a parallel cytotoxicity assay in the same cell type, that may be more informative for interpreting that assay. Or, if a result is consistent with an AOP relevant to the chemical with assay AC50 values above and below the cytotoxicity threshold, those data may be meaningful.